## Decision Procedures

#### Jochen Hoenicke

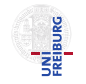

Software Engineering Albert-Ludwigs-University Freiburg

Winter Term 2016/17

Jochen Hoenicke (Software Engineering) Decision Procedures Winter Term 2016/17 1 / 436

<span id="page-0-0"></span>

# <span id="page-1-0"></span>[Craig Interpolation](#page-1-0)

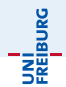

Given an unsatisfiable formula of the form:

 $F \wedge G$ 

Can we find a "smaller" formula that explains the conflict?

I.e., a formula implied by  $\overline{F}$  that is inconsistent with  $\overline{G}$ ?

Under certain conditions, there is an interpolant *I* with

- $\bullet$  F  $\Rightarrow$  I.
- $\bullet$   $I \wedge G$  is unsatisfiable.
- $\bullet$  I contains only symbols common to F and G.

# Craig Interpolation

A craig interpolant I for an unsatisfiable formula  $F \wedge G$  is

- $\bullet$  F  $\Rightarrow$  I.
- $\bullet$  *I*  $\wedge$  *G* is unsatisfiable.
- $\bullet$  I contains only symbols common to F and G.

Craig interpolants exists in many theories and fragments:

- **•** First-order logic.
- Quantifier-free FOL.
- Quantifier-free fragment of  $T_F$ .
- Quantifier-free fragment of  $T_{\mathbb{Q}}$ .
- Quantifier-free fragment of  $\widetilde{T}_{\mathbb{Z}}$  (augmented with divisibility).

However, QF fragment of  $T_{\mathbb{Z}}$  does not allow Craig interpolation.

# Program correctness

Consider this path through LinearSearch:

Single Static Assingment (SSA) replaces assignments by assumes:

$$
\begin{aligned}\n\text{Qpre 0} &\leq \ell \land u < |a| \\
i &:= \ell \\
\text{assume } i &\leq u \\
\text{assume } a[i] &\neq e \\
i &:= i + 1 \\
\text{assume } i &\leq u \\
\text{Q 0} &\leq i \land i < |a|\n\end{aligned}
$$

Qpre  $0 \leq \ell \wedge u \leq |a|$ assume  $i_1 = \ell$ assume  $i_1 \leq u$ assume  $a[i_1] \neq e$ assume  $i_2 = i_1 + 1$ assume  $i<sub>2</sub> < u$  $@0 < b \wedge b < |a|$ 

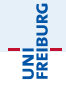

If program contains only assumes, the VC looks like

$$
VC: P \rightarrow (F_1 \rightarrow (F_2 \rightarrow (F_3 \rightarrow \ldots (F_n \rightarrow Q) \ldots)))
$$

Using  $\neg (F \rightarrow G) \Leftrightarrow F \wedge \neg G$  compute negation:

$$
\neg \textit{VC} : P \land F_1 \land F_2 \land F_3 \land \cdots \land F_n \land \neg Q
$$

If verification condition is valid  $\neg$ VC is unsatisfiable. We can compute interpolants for any program point, e.g. for

$$
P \wedge F_1 \wedge F_2 \wedge F_3 \wedge \cdots \wedge F_n \wedge \neg Q
$$

INI<br>Reiburg

# Verification Condition and Interpolants

Consider the path through LinearSearch:

$$
\begin{aligned}\n\text{Qpre 0} &\leq \ell \land u < |a| \\
\text{assume } i_1 &= \ell \\
\text{assume } i_1 &\leq u \\
\text{assume } a[i_1] &\neq e \\
\text{assume } i_2 &= i_1 + 1 \\
\text{assume } i_2 &\leq u \\
\text{Q 0} &\leq i_2 \land i_2 < |a|\n\end{aligned}
$$

The negated VC is unsatisfiable:

 $0 \leq \ell \wedge u \leq |a| \wedge i_1 = \ell$  $\wedge i_1 \leq u \wedge a[i_1] \neq e \wedge i_2 = i_1 + 1$  $\wedge j_2 \leq u \wedge (0 > j_2 \vee j_2 \geq |a|)$ 

UNİ<br>FREJBURG

The interpolant *I* for the red and blue part is

 $i_1 > 0 \wedge u < |a|$ 

This is actually the loop invariant needed to prove the assertion.

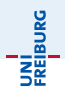

#### Suppose  $F_1 \wedge F_n \wedge G_1 \wedge G_n$

How can we compute an interpolant?

- The algorithm is dependent on the theory and the fragment.
- We will show an algorithm for
	- Quantifier-free conjunctive fragment of  $T_F$ .
	- Quantifier-free conjunctive fragment of  $T_{\mathbb{Q}}$ .

# Computing Interpolants for  $T_F$

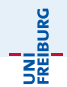

 $F_1 \wedge \cdots \wedge F_n \wedge G_1 \wedge \cdots \wedge G_n$  is unsat

Let us first consider the case without function symbols. The congruence closure algorithm returns unsat. Hence,

- there is a disequality  $v \neq w$  and
- $\bullet$  v, w have the same representative.

Example:

 $v \neq w \wedge x = y \wedge y = z \wedge z = u \wedge w = s \wedge t = z \wedge s = t \wedge v = x$ 

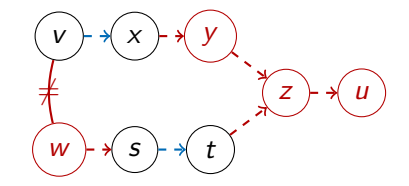

The Interpolant "summarizes" the red edges:  $I : v \neq s \land x = t$ 

Jochen Hoenicke (Software Engineering) [Decision Procedures](#page-0-0) Winter Term 2016/17 386 / 436

# Edges in Congruence Closure Graph

Problem: Congruence closure graph draws edges between representatives instead of the equal terms. This makes finding the paths harder.

Solution: Change merge algorithm:

- Make one of the terms the representative by inverting edges to root
- Draw outgoing edge from the new representative to the equal term Every term still has only one outgoing equality edge.

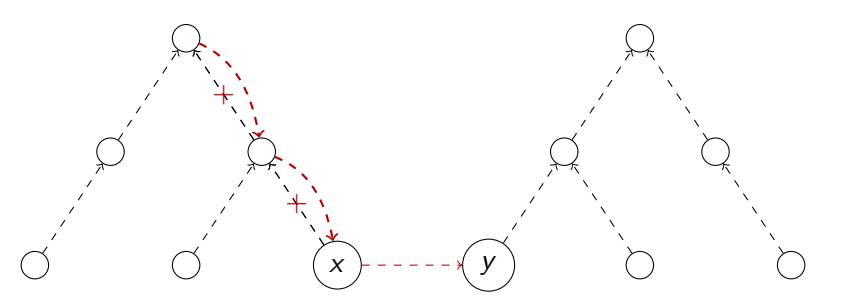

INI<br>Reiburc

Given conjunctive formula:

#### $F_1 \wedge \cdots \wedge F_n \wedge G_1 \wedge \cdots \wedge G_m$

The following algorithm can be used unless there is a congruence edge:

- $\bullet$  Build the congruence closure graph. Edges  $F_i$  are colored red, Edges  $G_i$  are colored blue.
- Add (colored) disequality edge. Find circle and remove all other edges.
- Combine maximal red paths, remove blue paths.
- $\bullet$  The F paths start and end at shared symbols. Interpolant is the conjunction of the corresponding equalities.

# Handling Congruence Edges (Case 1)

Both side of the congruence edge belong to G.

 $i_4$ 

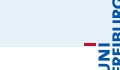

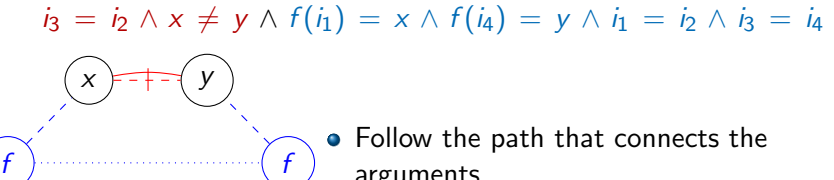

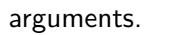

- Also add summarized edges for that path.
- Treat the congruence edge as blue edge (ignore it).
- Interpolant is conjunction of all summarized paths.

Interpolant:

 $\mathbf{h}$ 

 $i_2 = i_3 \wedge x \neq v$ 

 $i_2$   $\rangle$   $\frac{1}{2}$   $i_3$ 

# Handling Congruence Edges (Case 2)

Both side of the congruence edge belong to different formulas.

 $f(i_1) = x \wedge i_2 = i_1 \wedge i_3 = i_2 \wedge f(i_3) \neq x$ 

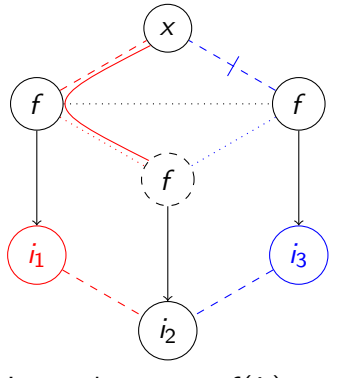

Interpolant:  $x = f(i_2)$ .

- Function symbol a must be shared.
- Follow the path that connects the arguments.
- Find first change from red to blue.
- Lift function application on that term.
- Summarize  $x = f(i_1) \wedge i_1 = i_2$  by  $x = f(i_2)$ .
- Compute remaining interpolant as usual.

# Handling Congruence Edges (Case 3)

Both side of the congruence edge belong to F.

f

 $\overline{14}$ 

 $f(i_1) = x \wedge f(i_4) = y \wedge i_1 = i_2 \wedge i_3 = i_4 \wedge i_3 = i_2 \wedge x \neq y$ 

- Follow the path that connects the arguments.
- Find the first and last terms  $i_2$ ,  $i_3$  where color changes.
- Treat congruence edge as red edge and summarize path.
- The summary only holds under  $i_2 = i_3$ , i.e., add  $i_2 = i_3 \rightarrow x = y$  to interpolants.
- Summarize remaining path segments as usual.

f

 $I<sub>1</sub>$ 

 $i_2 = i_3 \rightarrow x = v$ 

 $x$  )--+-(y

 $i_2$   $\rangle$   $\frac{1}{2}$   $i_3$ 

# Computing Interpolants for  $T_{\odot}$

First apply Dutertre/de Moura algorithm.

- Non-basic variables  $x_1, \ldots, x_n$ .
- $\bullet$  Basic variables  $v_1, \ldots, v_m$ .
- $y_i \,=\, \sum a_{ij} x_j$
- **Conjunctive formula**

 $y_1 \le b_1 \ldots y_{m'} \le b_{m'} \wedge y_{m'+1} \le b_{m'+1} \ldots y_m \le b_m$ .

The algorithm returns unsatisfiable if and only if there is a line:

| x                                                                    | x | y | y   | y | y   | y   | y |     |
|----------------------------------------------------------------------|---|---|-----|---|-----|-----|---|-----|
| \n $y_i/y_i$ \n                                                      | 0 | 0 | -/0 | 0 | -/0 | -/0 | 0 | -/0 |
| \n $y_i = \sum -a'_k y_k, a'_k \geq 0$ and $\sum -a'_k b_k > b_i$ \n |   |   |     |   |     |     |   |     |

\n(the constraint  $y_i \leq b_i$  is not satisfied)

**JNÍ**<br>Reiburg

## Computing Interpolants for  $T_{\odot}$

The conflict is:

$$
b_i \geq y_i = \sum -a'_k y_k \geq \sum -a'_k b_k > b_i
$$

or

$$
0 = y_i + \sum a'_k y_k \leq b_i + \sum a'_k b_k < 0
$$

We split the y variables into blue and red ones:

$$
0 = \sum_{k=1}^{m'} a_{ik} y_k + \sum_{k=m'+1}^{m} a_{ik} y_k \leq \sum_{k=1}^{m'} a_{ik} b_k + \sum_{k=m'+1}^{m} a_{ik} b_k < 0
$$

where  $a'_k \geq 0, (a'_i = 1)$ . The interpolant *l* is the red part:

$$
\sum_{k=1}^{m'} a_{ik} y_k \leq \sum_{k=1}^{m'} a_{ik} b_k
$$

where the basic variables  $y_k$  are replaced by their definition.

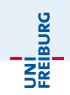

Example

**JNI**<br>REIBURG

 $x_1 + x_2 \leq 3 \wedge x_1 - x_2 \leq 1 \wedge x_3 - x_1 \leq 1 \wedge x_3 > 4$ 

 $y_1 := x_1 + x_2$   $b_1 := 3$   $y_3 := -x_1 + x_3$   $b_3 := 1$  $y_2 := x_1 - x_2$   $b_1 := 1$   $y_4 := -x_3$   $b_4 := -4$ 

Algorithm ends with the tableaux

$$
\begin{array}{c|cccc}\n & 1 & 1 & -4 & \\
 & y_2 & y_3 & y_4 & \beta \\
\hline\ny_1 & -1 & -2 & -2 & 5 & \\
x_1 & 0 & -1 & -1 & 3 & \\
x_2 & -1 & -1 & -1 & 2 & \\
x_3 & 0 & 0 & -1 & 4 & \\
\end{array}
$$

Conflict is  $0 = y_1 + y_2 + 2y_3 + 2y_4 \leq 3 + 1 + 2 - 8 = -2$ . Interpolant is:  $y_1 + y_2 \leq 3 + 1$ or (substituting non-basic vars):  $2x_1 \leq 4$ .

#### **Correctness**

$$
F_k : y_k := \sum_{j=0}^n a_{kj} x_j \le b_k, (k=1,...,m) \qquad G_k : y_k := \sum_{j=0}^n a_{kj} x_j \le b_k, (k=m',...,m)
$$
  
Conflict is  $0 = \sum_{k=1}^{m'} a'_k y_k + \sum_{k=m'+1}^{m} a'_k y_k \le \sum_{k=1}^{m'} a'_k b_k + \sum_{k=m'+1}^{m} a'_k b_k < 0$   
After substitution the red part  $\sum_{k=1}^{m'} a'_k y_k \le \sum_{k=1}^{m'} a'_k b_k$  becomes

$$
I : \sum_{j=1}^n \left( \sum_{k=1}^{m'} a'_k a_{kj} \right) x_j \leq \sum_{k=1}^{m'} a'_k b_k.
$$

 $F \Rightarrow I$  (sum up the inequalities in F with factors  $a'_k$ ).

 $I \wedge G \Rightarrow \bot$  (sum up I and G with factors  $a'_k$  to get  $0 \le \sum_{k=1}^m a'_k b_k < 0$ ).

Only shared symbols in I:  $0 = \sum_{k=1}^{m'} a_{kj} a'_k x_j + \sum_{k=m'+1}^{m} a_{kj} a'_k x_j$ . If the left sum is not zero, the right sum is not zero and  $x_i$  appears in F and G.

# Computing Interpolants for DPLL(T)

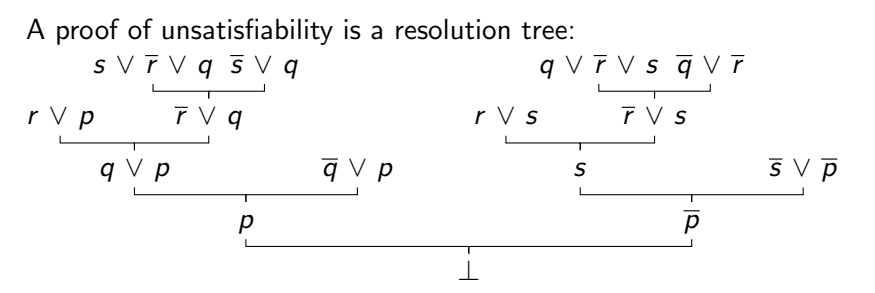

where each node is generated by the rule

$$
\frac{\ell \vee C_1 \qquad \overline{\ell} \vee C_2}{C_1 \vee C_2}
$$

- The leaves are (trivial) consequences of  $F \wedge G$ .
- Therefore, every node is a consequence.
- Therefore, the root node  $\perp$  is a consequence.

Jochen Hoenicke (Software Engineering) [Decision Procedures](#page-0-0) Winter Term 2016/17 396 / 436

## Interpolants for Conflict Clauses

Key Idea: Compute Interpolants for conflict clauses: Split C into  $C_F$  and  $C_G$  (if literal appear in F and G put it in  $C_G$ ).

The conflict clause follows from the original formula:

 $F \wedge G \Rightarrow C_F \vee C_C$ 

Hence, the following formula is unsatisfiable.

 $F \wedge \neg C_F \wedge G \wedge \neg C_C$ 

An interpolant  $I_C$  for C is the interpolant of the above formula.  $I_C$ contains only symbols shared between F and G.

INI<br>Reiburc

# McMillan's algorithm

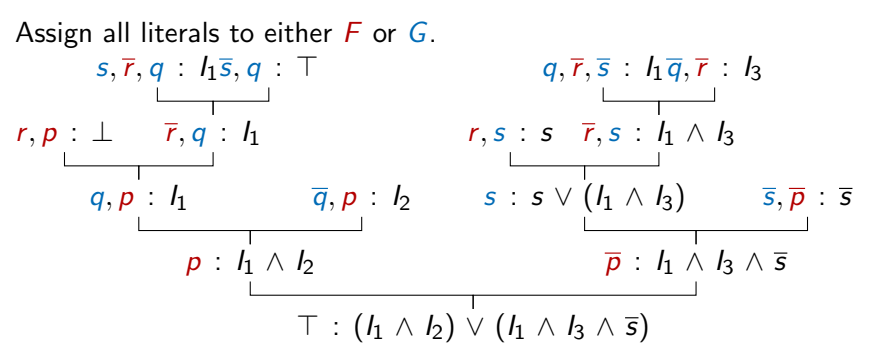

Compute interpolants for the leaves.

Then, for every resolution step compute interpolant as

$$
\frac{\overline{\ell}_{F} \wedge \overline{C_{1}} : I_{1} \qquad \ell_{F} \wedge \overline{C_{2}} : I_{2}}{\overline{C_{1}} \wedge \overline{C_{2}} : I_{1} \vee I_{2}} \qquad \frac{\overline{\ell}_{G} \wedge \overline{C_{1}} : I_{1} \qquad \ell_{G} \wedge \overline{C_{2}} : I_{2}}{\overline{C_{1}} \wedge \overline{C_{2}} : I_{1} \wedge I_{2}}
$$

# Computing Interpolants for Conflict Clauses

There are several points where conflict clauses are returned:

- Conflict clauses is returned by TCHECK. Then theory must give an interpolant.
- $\bullet$  Conflict clauses comes from  $F$ .

Then  $F \Rightarrow C_F \vee C_G$ . Hence,  $(F \wedge \neg C_F) \Rightarrow C_G$ . Also,  $C_G \wedge G \wedge \neg C_G$  is unsatisfiable Interpolant is  $C_G$ .

- Conflict clauses comes from G. Then  $C_G = C$ ,  $G \Rightarrow C_G$ . Hence,  $(G \wedge \neg C_G)$  is unsatisfiable. Interpolant is T.
- $\bullet$  Conflict clause comes from resolution on  $\ell$ . Then there is a unit clause  $U = \ell \vee U'$  with interpolant  $I_U$ and conflict clause  $C = \neg \ell \lor C'$  with interpolant  $I_C$ .

If 
$$
\ell \in F
$$
, set  $I_{U' \vee C'} = I_U \vee I_C$   
If  $\ell \in G$ , set  $I_{U' \vee C'} = I_U \wedge I_C$ 

JNI<br>:REIBURG

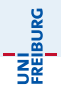

The previous algorithm can compute interpolant for each conflict clause. The final conflict clause returned is ⊥.

 $I_⊥$  is an interpolant of  $F \wedge G$ .

JNI<br>Freiburg

Unfortunately, it is not that easy. . .

. . . because equalities shared by Nelson-Oppen can contain red and blue symbols simultaneously.

Example:

F:  $t < 2a \wedge 2a \leq s \wedge f(a) = q$ G:  $s \leq 2b \land 2b \leq t \land f(b) \neq g$ 

UNI<br>FREIBURG

Purifying the example gives:

$$
\begin{aligned} \n\Gamma_E: f(a) &= q \wedge f(b) \neq q \\ \n\Gamma_{\mathbb{Q}}: t &\leq 2a \wedge 2a \leq s \wedge s \leq 2b \wedge 2b \leq t \n\end{aligned}
$$

Shared variables  $V = \{a, b\}$ Nelson-Oppen proceeds as follows

- **1**  $\Gamma$ <sup>0</sup> propagates  $a = b$ .
- **2**  $\Gamma_F \cup a = b$  is unsatisfiable.

#### **Conflicts**

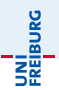

$$
\begin{aligned} \n\Gamma_E: f(a) &= q \wedge f(b) \neq q \\ \n\Gamma_{\mathbb{Q}}: t \leq 2a \wedge 2a \leq s \wedge s \leq 2b \wedge 2b \leq t \n\end{aligned}
$$

N-O introduces three literals:  $a = b$ ,  $a \le b$ ,  $a \ge b$ . Theory conflicts:

$$
2b \leq t \land t \leq 2a \land \neg(b \leq a)
$$
  
\n
$$
2a \leq s \land s \leq 2b \land \neg(a \leq b)
$$
  
\n
$$
a \leq b \land b \leq a \land a \neq b
$$
  
\n
$$
a = b \land f(a) = q \land f(b) \neq q
$$

How can we compute interpolants for the conflicts?

Jochen Hoenicke (Software Engineering) [Decision Procedures](#page-0-0) Winter Term 2016/17 403 / 436

## Interpolant with  $a = b$

What is an interpolant of  $a = b \wedge f(a) = q \wedge f(b) \neq q$ ?

Key Idea: Split

$$
a = b
$$

into

 $a = x_1 \wedge x_1 = b$  where  $x_1$  shared

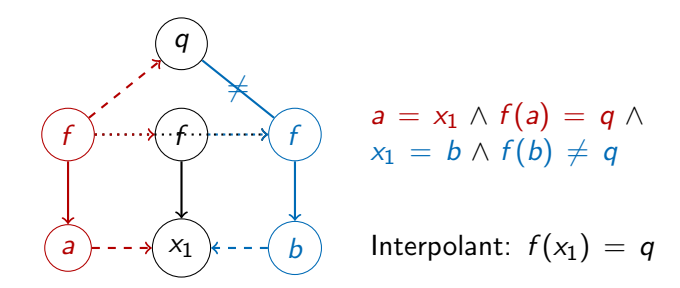

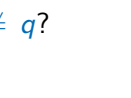

쾙

## Interpolant with  $a \neq b$

What is an interpolant of  $a \neq b \land a = s \land b = s$ ?

Key Idea: Split

 $a \neq b$ 

into

 $eq(x_1, a) \wedge \neg eq(x_1, b)$  where  $x_1$  shared, eq a predicate

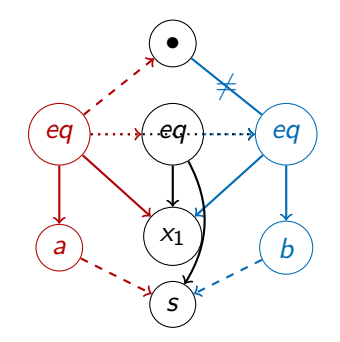

 $eq(x_1, a) = \bullet \land a = s \land a$  $eq(x_1, b) \neq \bullet \land b = s$ 

Interpolant:  $eq(x_1, s)$ 

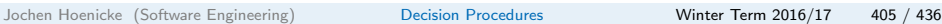

UNI<br>Freiburg

## Resolving on  $a = b$

Consider the resolution step

 $a = b \vee a \neq s \vee b \neq s$   $a \neq b \vee f(a) \neq q \vee f(b) = q$  $f(a) \neq q \vee f(b) = q \vee a \neq s \vee b \neq s$ 

How to combine the interpolants  $eq(x_1, s)$  and  $f(x_1) = q$ ?

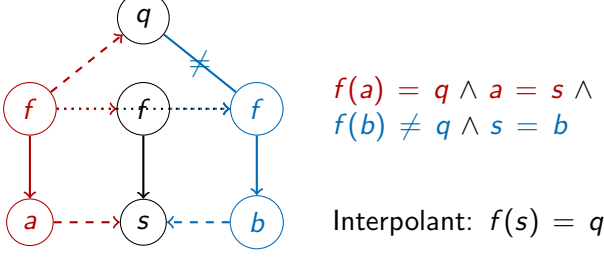

 $eq(x_1, s)$  indicates that  $x_1$  should be replaced by s.

The interpolation rule is

$$
\frac{a = b \vee C_1 : I_1[eq(x, s_1)] \dots [eq(x, s_n)] \quad a \neq b \vee C_2 : I_2(x)}{C_1 \vee C_2 : I_1[I_2(s_1)] \dots [I_2(s_n)]}
$$

In our example

$$
\neg(a \neq b \land a = s \land b = s) : eq(x_1, s)
$$
  
\n
$$
\neg(a = b \land f(a) = q \land f(b) \neq q) : q = f(x_1)
$$
  
\n
$$
\neg(f(a) = q \land f(b) \neq q \land a = s \land b = s) : q = f(s)
$$

UNI<br>Freiburg

Example

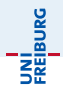

 $a = f(f(a)) \wedge a = x \wedge p(f(a)) \wedge b = x \wedge f(b) = f(f(b)) \wedge \neg p(b)$ 

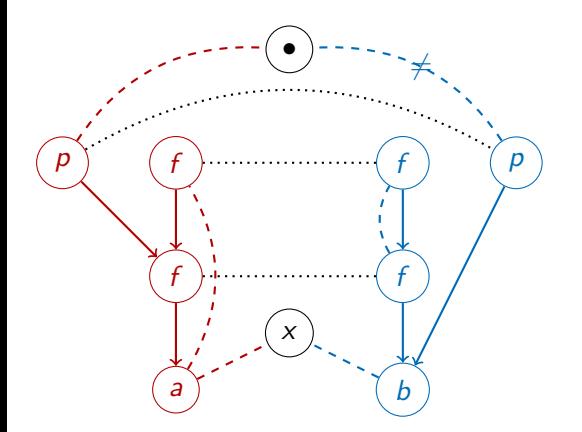

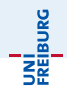

 $a = f(f(a)) \wedge a = x \wedge p(f(a)) \wedge b = x \wedge f(b) = f(f(b)) \wedge \neg p(b)$ 

Prove using the following lemmas:

$$
F_1: a = x \land x = b \rightarrow f(a) = x_1 f(b) : eq(x_1, f(x))
$$
\n
$$
F_2: f(a) = x_1 f(b) \rightarrow f(f(a)) = x_2 f(f(b)) : eq(x_2, f(x_1))
$$
\n
$$
F_3: f(a) = x_1 f(b) = f(f(b)) = x_2
$$
\n
$$
f(f(a)) = a = x = b \rightarrow f(a) = x_3 b : eq(x_3, x_1) \land x_2 = x
$$
\n
$$
F_4: f(a) = x_3 b \land p(f(a)) \rightarrow p(b) : p(x_3)
$$

## Example: Annotating Proof with Interpolants

$$
F_1: a = x \land x = b \rightarrow f(a) = x_1 f(b): eq(x_1, f(x))
$$
\n
$$
F_2: f(a) = x_1 f(b) \rightarrow f(f(a)) = x_2 f(f(b)): eq(x_2, f(x_1))
$$
\n
$$
F_3: f(a) = x_1 f(b) = f(f(b)) = x_2
$$
\n
$$
f(f(a)) = a = x = b \rightarrow f(a) = x_3 b: eq(x_3, x_1) \land x_2 = x
$$
\n
$$
F_4: f(a) = x_3 b \land p(f(a)) \rightarrow p(b): p(x_3)
$$

$$
F_2: eq(x_2, f(x_1)) \qquad F_3: eq(x_3, x_1) \wedge x_2 = x
$$
\n
$$
F_1: eq(x_1, f(x)) \qquad eq(x_3, x_1) \wedge f(x_1) = x
$$
\n
$$
eq(x_3, f(x)) \wedge \frac{f(f(x)) = x}{p(f(x)) \wedge f(f(x)) = x}
$$

Jochen Hoenicke (Software Engineering) [Decision Procedures](#page-0-0) Winter Term 2016/17 410 / 436

UNI<br>FREIBURG

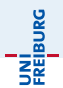

 $a = f(f(a)) \wedge a = x \wedge p(f(a)) \wedge b = x \wedge f(b) = f(f(b)) \wedge \neg p(b)$ 

Interpolant:  $p(f(x)) \wedge f(f(x)) = x$ 

- $\bullet$   $\vdash$   $\rightarrow$   $\vdash$  Substitute  $a = x$  into other atoms.
- $I \wedge G \rightarrow \bot: b = x \wedge f(f(x)) = x \wedge \neg p(b)$  implies  $\neg p(f(f(x))).$ With  $b = x$ ,  $f(b) = f(f(b))$  this implies  $\neg p(f(x))$ . This contradicts  $p(f(x))$ .
- Symbol condition:  $p, f, x$  are shared.

## Back to the Nelson–Oppen Example

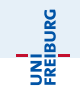

$$
\begin{aligned} \n\Gamma_E: f(a) &= q \wedge f(b) \neq q \\ \n\Gamma_{\mathbb{Q}}: t \leq 2a \wedge 2a \leq s \wedge s \leq 2b \wedge 2b \leq t \n\end{aligned}
$$

Theory conflicts:

$$
2b \leq t \land t \leq 2a \land \neg(b \leq a)
$$
  
\n
$$
2a \leq s \land s \leq 2b \land \neg(a \leq b)
$$
  
\n
$$
a \leq b \land b \leq a \land a \neq b
$$
  
\n
$$
a = b \land f(a) = q \land f(b) \neq q
$$

How can we compute interpolants for the conflicts?

## Interpolant with  $a > b$

What is an interpolant of  $2a \leq s \wedge s \leq 2b \wedge a > b$ Split

 $a > b$ 

into

 $a \geq x_1 \wedge x_1 > a$  where  $x_1$  shared

$$
\begin{array}{ccccc} 2a-s\leq 0& \cdot 1&&\\s-2b\leq 0& \cdot 1&& 2a-s\leq 0& \cdot 1\\ x_1-a\leq 0& \cdot 2&& x_1-a\leq 0& \cdot 2\\ \hline b-x_1<0& \cdot 2&& 2x_1-s\leq 0\\ \hline 0<0&& \end{array}
$$

Interpolant:  $2x_1 - s \leq 0$ .

We need the term  $2x_1 - s$  later; we write interpolant as:

$$
\textit{LA}(2x_1 - s, 2x_1 - s \leq 0)
$$

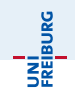

## Interpolant with  $a < b$

What is an interpolant of  $t \leq 2a \wedge 2b \leq t \wedge a \leq b$ Split

 $a < b$ 

into

 $a \leq x_2 \land x_2 \leq b$  where  $x_2$  shared

| $t - 2a \leq 0$  | ·1 |
|------------------|----|
| $2b - t \leq 0$  | ·1 |
| $a - x_2 \leq 0$ | ·2 |
| $x_2 - b < 0$    | ·2 |
| $x_2 - 0$        | ·2 |
| $x_2 - 0$        | ·2 |
| $x_2 - 0$        | ·2 |

Interpolant:  $t - 2x_2 < 0$ . We need the term  $t - 2x_2$  later; we write interpolant as:

$$
LA(t-2x_2, t-2x_2\leq 0)
$$

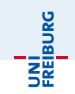

## Interpolant of Trichotomy

What is an interpolant of  $a \leq b \land b \leq a \land a \neq b$ 

 $a \leq x_1 \wedge x_2 \leq a \wedge eq(x_3, a) \wedge x_1 \leq b \wedge b \leq x_2 \wedge \neg eq(x_3, b)$ 

Manually we find the interpolant

$$
x_2 - x_1 < 0 \vee (x_2 - x_1 \leq 0 \wedge eq(x_3, x_2))
$$

Here  $x_2 - x_1$  is the "critical term"; Interpolant:

$$
LA(x_2 - x_1, x_2 - x_1 < 0 \vee (x_2 - x_1 \leq 0 \wedge eq(x_3, x_2)))
$$

JNÎ<br>Reiburg

## Combining Interpolants

Magic rule:

 $a \leq b \vee C_1$  :  $LA(s_1 + c_1x_1, F_1(x_1))$   $a > b \vee C_2$  :  $LA(s_2 - c_2x_1, F_2(x_2))$  $C_1 \vee C_2$  :  $LA(c_2s_1 + c_1s_2, c_2s_1 + c_1s_2 < 0 \vee (F_1(s_2/c_2) \wedge F_2(s_2/c_2)))$ 

Example:

$$
a \leq b \lor 2a > s \lor s > 2b : LA(2x_1 - s, 2x_1 - s \leq 0)
$$
  

$$
a > b \lor a < b \lor a = b : LA(x_2 - x_1, x_2 - x_1 < 0 \lor (x_2 - x_1 \leq 0 \land eq(x_3, x_2)))
$$
  

$$
a < b \lor a = b \lor 2a > s \lor s > 2b : I_3
$$

 $I_3$ :  $LA(2x_2 - s, 2x_2 - s < 0 \vee (2x_2 - s < 0 \wedge eq(x_3, x_2)))$ 

(simplifying  $x_2 < x_2$  to  $\perp$  and  $x_2 \leq x_2$  to  $\perp$ ).

## Example continued

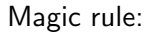

$$
\frac{a \leq b \vee C_1 : LA(s_1 + c_1x_1, F_1(x_1)) \quad a > b \vee C_2 : LA(s_2 - c_2x_1, F_2(x_2))}{C_1 \vee C_2 : LA(c_2s_1 + c_1s_2, c_2s_1 + c_1s_2 < 0 \vee (F_1(s_2/c_2) \wedge F_2(s_2/c_2)))}
$$
\n
$$
a < b \vee a = b \vee 2a > s \vee s > 2b : LA(2x_2 - s, 2x_2 - s < 0 \vee (2x_2 - s \leq 0 \wedge eq(x_3, x_2)))
$$
\n
$$
\frac{a \geq b \vee t < 2a \vee 2b < s : LA(t - 2x_1, t - 2x_1 \leq 0)}{a = b \vee 2a > s \vee s > 2b}
$$
\n
$$
\frac{b \vee t > 2a \vee t > 2b : I_4
$$

$$
I_4: LA(t - s, t - s < 0 \vee (t - s \leq 0 \wedge eq(x_3, t/2)))
$$

The critical term  $t - s$  does not contain an auxiliary and can be removed.

$$
I_4: t - s < 0 \vee (t - s \leq 0 \wedge eq(x_3, t/2))
$$

Jochen Hoenicke (Software Engineering) [Decision Procedures](#page-0-0) Winter Term 2016/17 417 / 436

**UNI**<br>FREIBURG

## Example continued (with equality)

$$
a = b \lor 2a > s \lor s > 2b \t t - s < 0 \lor \n\lor t > 2a \lor t > 2b \t (t - s \le 0 \land eq(x_3, t/2))
$$
\n
$$
a \neq b \lor f(a) \neq q \lor f(b) = q \t : q = f(x_3)
$$
\n
$$
2a > s \lor s > 2b \t t - s < 0 \lor \n\lor t > 2a \lor t > 2b \t : t - s < 0 \lor \n\lor f(a) \neq q \lor f(b) = q \t (t - s \le 0 \land q = f(t/2))
$$

The interpolant of

 $2a \leq s \wedge t \leq 2a \wedge f(a) = q \wedge s \leq 2b \wedge 2b \leq t \wedge f(b) \neq q$ 

is

à.

$$
t - s < 0 \vee (t - s \leq 0 \wedge q = f(t/2))
$$

UNÍ<br>FREIBURG